IX.4.3C PREPROCESSOR PARAMETRIC DATA BASE PARAMETER ARRAY CONTENTS

This Section describes the contents of the Preprocessor Parametric Data Base parameter arrays stored in parameter records.

The parameter arrays described are:

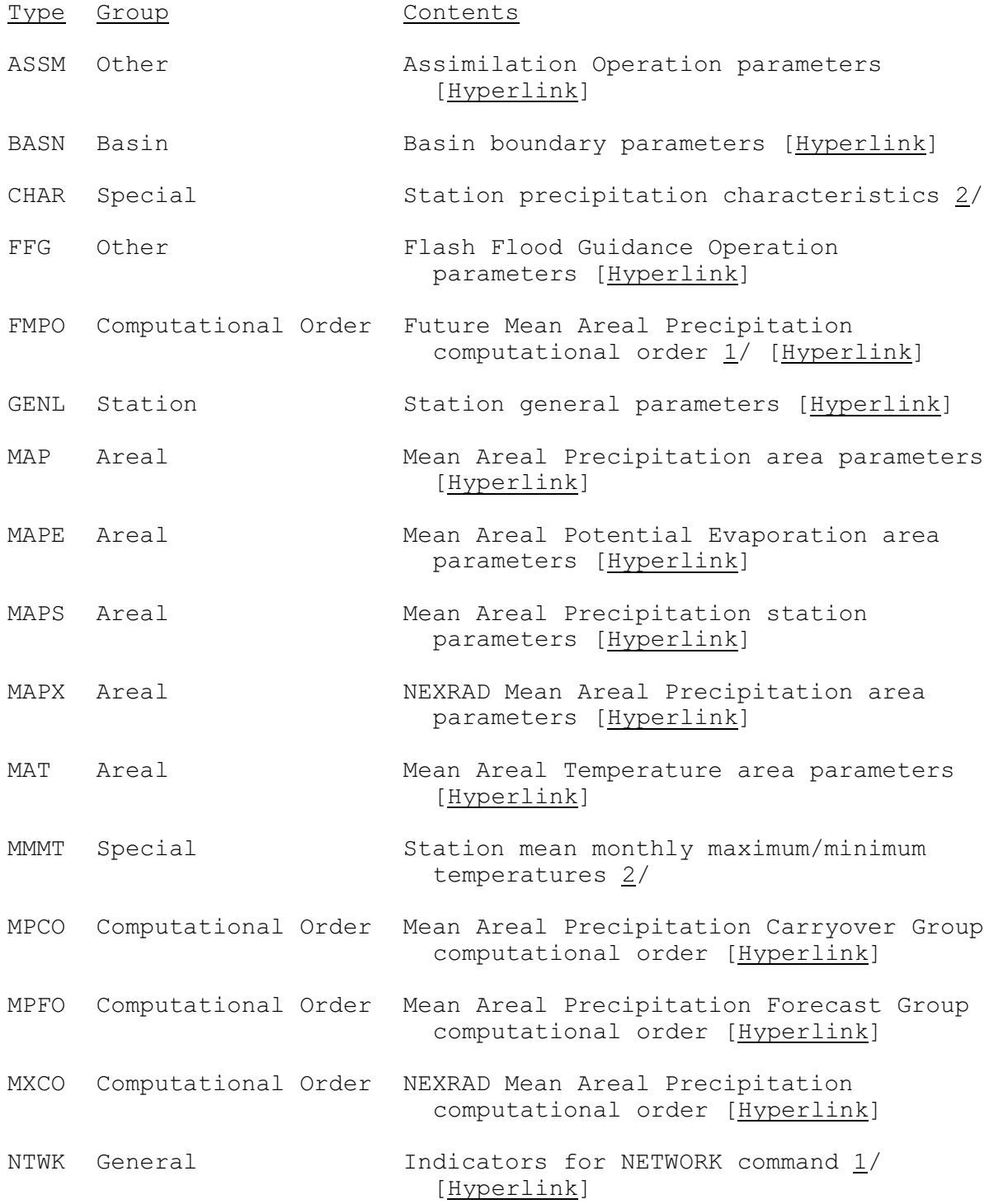

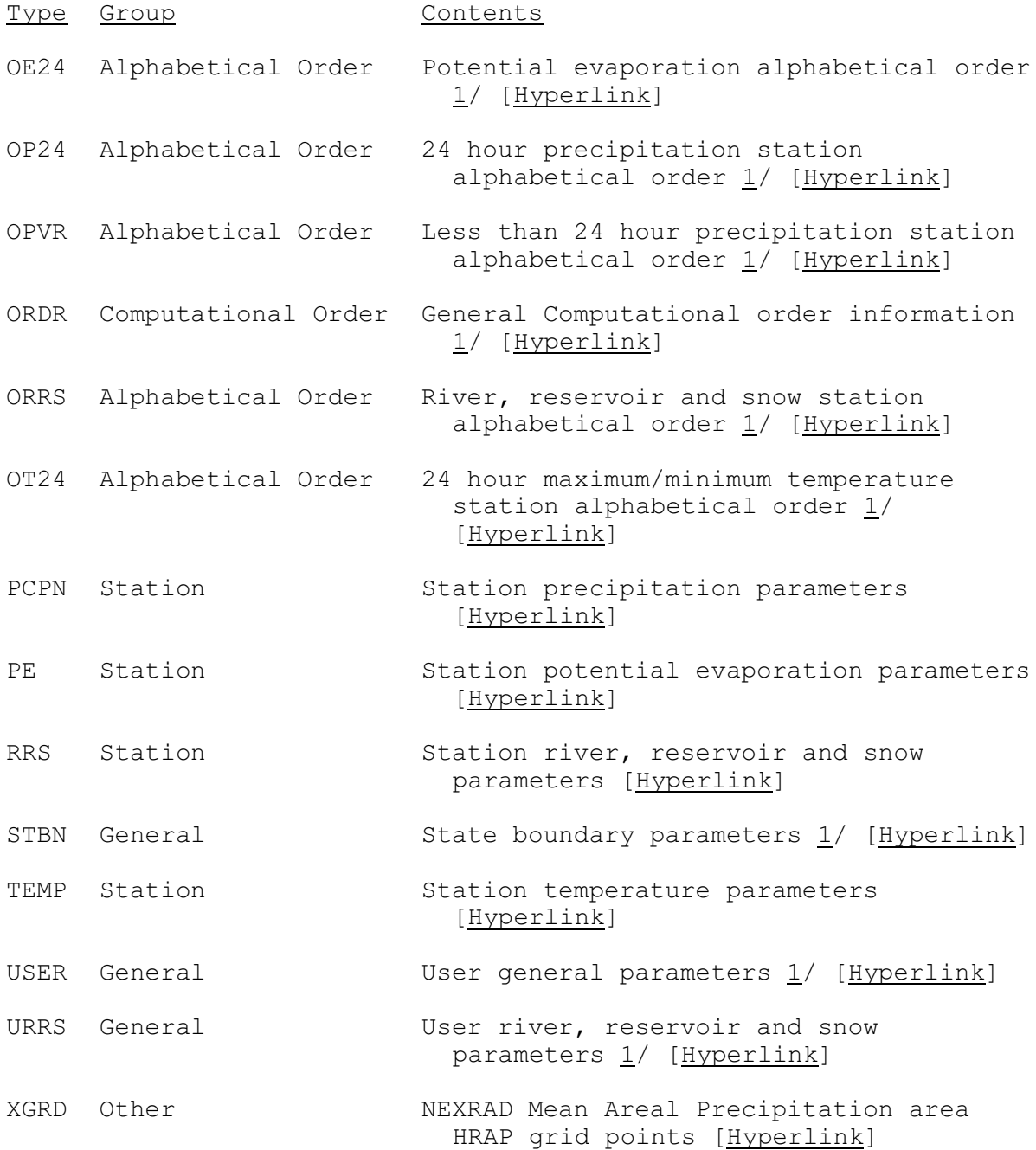

The following information is included for each parameter array:

o Purpose

o Array Contents

- o full word starting location of each variable in array
- o dimension of each variable
- o type of each variable  $3/$
- $-$  An = n byte Alphanumeric
- $-I*2 = 2$  byte Integer
- $-I*4 = 4$  byte Integer
- $-R*4 = 4$  byte Real
- o indicator as to whether each variable is input by user or generated by the Preprocessor Component Initialization Program (PPINIT - see Section VI.3.3 [\[Hyperlink](http://www.nws.noaa.gov/ohd/hrl/nwsrfs/users_manual/part6/_pdf/633_ppinit.pdf)])

The first word in each parameter array is the parameter array version number. This number is used to indicate to the software using the array the format of the parameters in the array. The version number is changed whenever the structure of the array is changed.

Notes:

- 1/ These parameter types differ from the others because there is only one parameter record. All other parameter types can have more than one parameter record.
- 2/ These are special parameters types that cannot be accessed using the same routine (RPPREC - see Section IX.3.6B-RPPREC [\[Hyperlink](http://www.nws.noaa.gov/ohd/hrl/nwsrfs/users_manual/part9/_pdf/936b_rpprec.pdf)]) used to access regular parameter types.

The parameter type CHAR can be read using the routines RPPCHR (see Section IX.3.6B-RPPREC [\[Hyperlink](http://www.nws.noaa.gov/ohd/hrl/nwsrfs/users_manual/part9/_pdf/936b_rppchr.pdf)]) and RPP1CH (see Section IX.3.6B-RPP1CH [\[Hyperlink](http://www.nws.noaa.gov/ohd/hrl/nwsrfs/users_manual/part9/_pdf/936b_rpp1ch.pdf)]).

The parameter type MMMT can be read using the routines RPPMT (see Section IX.3.6B-RPPMT [\[Hyperlink](http://www.nws.noaa.gov/ohd/hrl/nwsrfs/users_manual/part9/_pdf/936b_rppmt.pdf)]) and RPP1MT (see Section IX.3.6B-RPP1MT [\[Hyperlink](http://www.nws.noaa.gov/ohd/hrl/nwsrfs/users_manual/part9/_pdf/936b_rpp1mt.pdf)]).

3/ All variables are stored in the parameter array as real numbers, except I\*2 variables. The type indicated is the variable type before it is stored in the array. Real and character variables are stored with no conversion. Integer variables greater than zero have .01 added when they are stored. Integer variables less than zero have .01 subtracted when they are stored. INTEGER\*2 variables are stored by moving the actual I\*2 bytes into the parameter array.